## **gvHidra - Mejoras # 22952: Inhabilitar el tabindex del botón redimensionar**

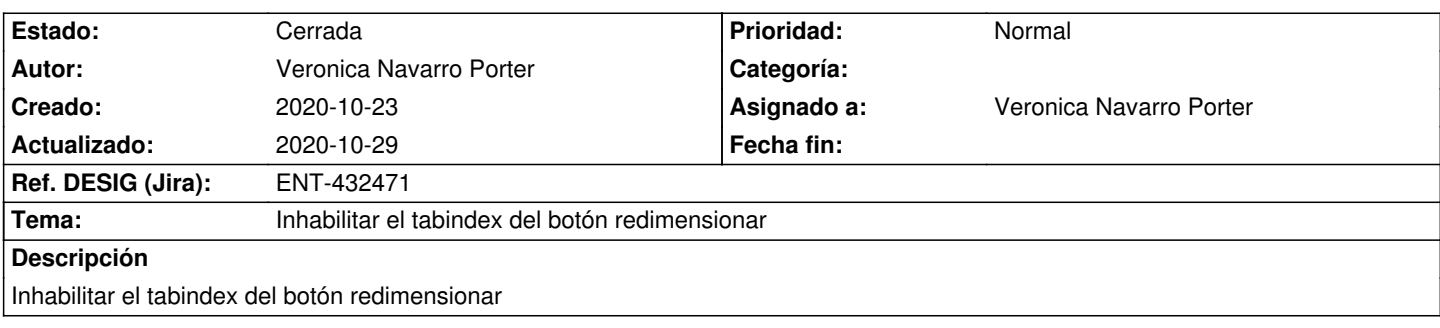

## **Histórico**

## **2020-10-27 14:05 - Veronica Navarro Porter**

*- Estado cambiado Nueva por Resuelta*

*- % Realizado cambiado 0 por 100*

*- Ref. DESIG (Jira) cambiado ENT-00000 por ENT-432471*

## **2020-10-29 16:34 - Veronica Navarro Porter**

*- Estado cambiado Resuelta por Cerrada*